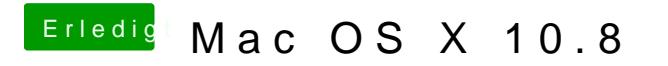

Beitrag von Dr.Stein vom 26. Januar 2013, 16:40

lasse maystem Indoüberlaufen und poste dann das Bild